**AutoCAD Crack**

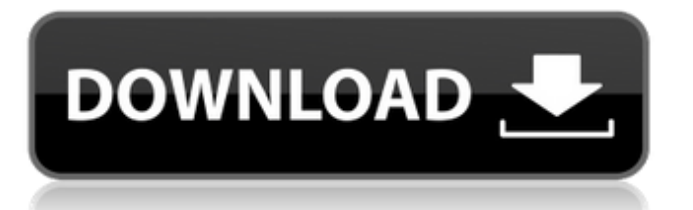

### **AutoCAD Crack+ 2022 [Nuevo]**

AutoCAD se utiliza para diseñar y crear dibujos de ingeniería mecánica, eléctrica, civil, arquitectónica y paisajista. También se puede usar para crear modelos y animaciones bidimensionales (2D) y tridimensionales (3D), y se puede usar para crear aplicaciones relacionadas con videos y juegos. El software AutoCAD 2016 es la versión más reciente de AutoCAD. Esta versión de AutoCAD ofrece cuatro funciones nuevas importantes: SmartDraw, integración con Mac, acceso a la nube e impresión 3D. Estas funciones las proporciona Autodesk Cloud, que es el conjunto de servicios en la nube que ofrece Autodesk. Aunque los servicios en la nube son completamente opcionales, Autodesk los proporciona como parte de la suscripción. (Consulte la Guía del usuario de suscripciones para obtener más información). Integración con Mac AutoCAD está diseñado para funcionar con Mac. Cuando la computadora se inicia por primera vez, aparece un cuadro de diálogo que ofrece la posibilidad de cambiar la apariencia del software para que coincida con el entorno de escritorio. El cuadro de diálogo le permite cambiar el color de la barra de título, el borde superior de la ventana de AutoCAD, la barra de estado que aparece en la parte inferior de la ventana de AutoCAD y la apariencia de la cinta. También está disponible una versión para Mac Pro. Es compatible con AutoCAD LT y AutoCAD LT Pro en una sola Mac. dibujo inteligente SmartDraw es la versión de "mesa" de AutoCAD. Incluye todas las funciones disponibles en AutoCAD. Está disponible tanto para macOS como para Windows. AutoCAD LT ahora tiene una opción opcional basada en la nube llamada SmartDraw Connect (anteriormente llamada Visual Cloud). Esta opción se proporciona como suscripción con AutoCAD LT como parte de los servicios en la nube de Autodesk. Nota: si desea obtener más información sobre las opciones de la nube, consulte la Guía del usuario para suscripciones. Impresión 3d Una nueva característica de AutoCAD 2016 es la capacidad de imprimir modelos 3D a partir de dibujos.Esta función le permite crear rápidamente un modelo 3D en dibujos que luego se pueden imprimir desde una impresora 3D. La impresión 3D es una tecnología emergente que se utiliza para crear objetos físicos basados en modelos digitales creados con AutoCAD. Con la impresión 3D, los objetos generados por computadora se imprimen en una impresora 3D. La impresora 3D es

### **AutoCAD Crack+ Con Keygen For Windows**

ACIS - Servicios de información de arquitectura y construcción (una especificación estándar para la industria de la construcción en el Reino Unido), es el principal proveedor de gestión de datos CAD para varias empresas, incluidos contratistas de construcción y topógrafos registrados. , Ver también Comparativa de editores CAD para ditros Comparación de editores CAD para GIS Lista de software de diseño asistido por computadora Lista de software de diseño asistido por computadora gratuito Referencias enlaces externos Categoría:Software de diseño asistido por computadora para Windows Categoría:Lenguajes de programación tipados dinámicamente Categoría:Software descontinuado Categoría:Software que usa Meson Categoría:Herramientas de comunicación técnica Categoría:Herramientas de comunicación técnicaAspectos técnicos de la reconstrucción del cuello: experiencia en 52 casos de grandes defectos del cuello. La reconstrucción de grandes defectos del cuello es un procedimiento complejo y técnicamente exigente. El tipo de reconstrucción y el cuidado postoperatorio son factores importantes que influyen en el resultado. De 1993 a 2004, se revisaron retrospectivamente 52 pacientes consecutivos con grandes defectos en la parte superior del cuello (Grupo A) y 25 pacientes consecutivos con grandes defectos en la parte superior del cuello y la cara (Grupo B). Los grupos A y B tenían características basales similares. Los grupos A y B se diferenciaron solo por el tamaño de los defectos quirúrgicos. Los pacientes del Grupo A tenían defectos más grandes (27 +/- 10 cm2) que los del Grupo B (18 +/- 10 cm2). En el Grupo A, la tráquea se reconstruyó con un colgajo pectoral mayor autólogo en 38 pacientes. En nueve pacientes, se reemplazó la pared traqueal lateral con el colgajo anterolateral de muslo expandido y en un paciente se usó una prótesis de cuello-hombro. La tráquea se reconstruyó en 24 pacientes con un tubo yeyunal en el Grupo B. La pared traqueal lateral se reemplazó con el colgajo anterolateral de muslo expandido y se usó una prótesis de cuello-hombro en un paciente. En el Grupo A, 23 pacientes se sometieron a una disección adicional del cuello.Se utilizaron colgajos anterolaterales de muslo y colgajos iliotibiales divididos en 13 y 11 pacientes, respectivamente. En el Grupo B, se realizó una disección adicional del cuello en 20 pacientes. Se utilizó un colgajo lateral del brazo en 12 pacientes y un colgajo femoral medial en cuatro pacientes. Los ganglios linfáticos fueron disecados en ambos grupos. Se reparó la tráquea en 38 pacientes (73%). Los resultados funcionales y estéticos fueron similares en ambos grupos. Las complicaciones fueron más frecuentes. 112fdf883e

## **AutoCAD**

Vaya a Archivo-> Configuración Se abrirá el menú, vaya a Edición de AutoCAD. Vaya a la pestaña de complementos y abra Autocad Layer. Haga clic en el complemento que desea usar y seleccione Generar. Genere un archivo con la extensión .tst. ejemplo de uso Agregue un objeto como el siguiente a su dibujo:

### **?Que hay de nuevo en AutoCAD?**

Agregue leyendas de texto a las imágenes en los dibujos. (vídeo: 4:25 min.) Ahorre tiempo en AutoCAD utilizando dibujos de referencia vinculados. (vídeo: 4:25 min.) Propiedades de capa y texto en varios idiomas: Vea las propiedades de texto y capa en un idioma que pueda leer (como japonés o chino). (vídeo: 4:15 min.) Texto de varias líneas: Escriba o pegue texto de varias líneas en los dibujos para mejorar la legibilidad del texto. (vídeo: 4:15 min.) Compatibilidad multiplataforma: Abra y guarde dibujos en todas las plataformas. (vídeo: 2:15 min.) Mantenga un esquema de color uniforme en todos los dibujos: Elija un color de los esquemas de color de su sistema. (vídeo: 1:45 min.) Ahorre tiempo creando esquemas de color personalizados. (vídeo: 3:40 min.) Control-clic para acceder a importantes funciones de dibujo: Pulse Control y haga clic para acceder a funciones como Orden de dibujo, Ajustar al lienzo, Transformación libre, Ajustar, Cuadrícula, Coordenadas o Deshacer. (vídeo: 5:10 min.) Alternar la visibilidad del cursor en la barra de estado: Seleccione Estado > Mostrar cursor en la barra de estado, o seleccione Estado > Usar cursor en la barra de estado. (vídeo: 1:50 min.) Nueva opción para ocultar la barra de estado mientras se dibuja: Estado > Ocultar barra de estado al dibujar. (vídeo: 1:50 min.) Historial del portapapeles: Encuentre texto en el portapapeles e insértelo fácilmente en un dibujo. (vídeo: 1:20 min.) Dibujos de referencia vinculados: Los dibujos se pueden guardar y abrir en una carpeta. (vídeo: 4:15 min.) Capas vectoriales vinculadas: Vincule capas vectoriales y edítelas juntas. (vídeo: 1:40 min.) Bloques almacenados y reutilizados: Une dos o más bloques en una colección reutilizable y accede fácilmente a ella desde cualquier dibujo. (vídeo: 2:15 min.) Nuevo estilo de línea discontinua: Mantenga el ancho de línea a medida que agrega trazos y dibuja líneas discontinuas. (vídeo: 1:30 min.) Bloques de texto vinculados: Cree un bloque de texto vinculado e insértelo como referencia de texto en un dibujo. (vídeo: 1:55 min.) Ahorrar tiempo

# **Requisitos del sistema For AutoCAD:**

Windows 7 x64 o posterior. Intel Core i5 o superior, AMD FX o superior. 16 GB de RAM o mejor. CPU de doble núcleo. Tarjeta gráfica de 1 GB o superior. 500 MB de VRAM. Cómo empezar en Heroes of the Storm: Descarga e instala Heroes of the Storm en tu PC. Instale el cliente Steam si aún no lo ha hecho. Si aún no tienes Steam, puedes descargarlo aquí. Una vez

Enlaces relacionados:

<https://www.periodicoelapogeo.com.ar/site/advert/autocad-crack-keygen-descarga-gratis-win-mac/> <http://estatesdevelopers.com/wp-content/uploads/2022/06/izidlin.pdf> https://elektrobest.de/wp-content/uploads/2022/06/AutoCAD Crack\_Descargar\_For\_PC.pdf https://everyonezone.com/upload/files/2022/06/6IckyVc2cu6VgaphOvpr\_21\_55f1be351597fdd5a289fa9bbb9af33b\_file.pdf <http://www.pfht.org/advert/autodesk-autocad-22-0-vida-util-codigo-de-activacion-2022-ultimo/> <http://www.camptalk.org/wp-content/uploads/2022/06/pleeng.pdf> <https://adhicitysentulbogor.com/wp-content/uploads/2022/06/AutoCAD-161.pdf> [https://facethai.net/upload/files/2022/06/Ywf6Pqn7XrHZymNqarww\\_21\\_6477220efa16d882b104a464be399d17\\_file.pdf](https://facethai.net/upload/files/2022/06/Ywf6Pqn7XrHZymNqarww_21_6477220efa16d882b104a464be399d17_file.pdf) <https://hanscojuncmalpnomb.wixsite.com/tycatthiaria/post/autocad-crack-clave-de-licencia-gratuita-actualizado-2022> [https://rakyatmaluku.id/upload/files/2022/06/SRDM66Ao1J38KGS3zkAR\\_22\\_6477220efa16d882b104a464be399d17\\_file.pdf](https://rakyatmaluku.id/upload/files/2022/06/SRDM66Ao1J38KGS3zkAR_22_6477220efa16d882b104a464be399d17_file.pdf) [https://jgbrospaint.com/wp-content/uploads/2022/06/Autodesk\\_AutoCAD.pdf](https://jgbrospaint.com/wp-content/uploads/2022/06/Autodesk_AutoCAD.pdf) <https://saginawantiquewarehouse.com/wp-content/uploads/2022/06/AutoCAD-45.pdf> <http://jameschangcpa.com/advert/autocad-crack-for-pc-4/> <http://nerdsell.co.za/advert/autodesk-autocad-23-0-crack-clave-de-activacion-2022/> <http://www.sonlinetutor.com/advert/autocad-2020-23-1-crack-licencia-keygen-finales-de-2022/> [https://ayusya.in/wp-content/uploads/Autodesk\\_AutoCAD\\_Crack\\_\\_Gratis\\_MacWin.pdf](https://ayusya.in/wp-content/uploads/Autodesk_AutoCAD_Crack__Gratis_MacWin.pdf) <https://keralaproperties.net/wp-content/uploads/2022/06/AutoCAD-35.pdf> <https://wintermarathon.de/advert/autocad-2018-22-0-gratis-x64/> [https://ryhinmobiliaria.co/wp-content/uploads/2022/06/Autodesk\\_AutoCAD\\_\\_Torrent\\_completo\\_del\\_numero\\_de\\_serie.pdf](https://ryhinmobiliaria.co/wp-content/uploads/2022/06/Autodesk_AutoCAD__Torrent_completo_del_numero_de_serie.pdf) <https://ithinksew.net/advert/autodesk-autocad-21-0-crack-con-clave-de-serie-pc-windows-actualizado/>